# Curso de Python em 5 Horas Classes e Trabalhando com Arquivo

Gustavo Sverzut Barbieri

GPSL - UNICAMP

12 de maio de 2005

≞

 $4.17 + 1.6$ 

<span id="page-0-0"></span> $2Q$ 

#### Resumo

Esta aula apresenta o uso de classes e também como trabalhar com arquivos e entrada e saída em geral.

O material de apoio a ser utilizado se encontra em:

- Python para já programadores: [http:](http://www.gustavobarbieri.com.br/python/aulas_python/aula-01.pdf) [//www.gustavobarbieri.com.br/python/aulas\\_python/aula-01.pdf](http://www.gustavobarbieri.com.br/python/aulas_python/aula-01.pdf)
- Resumo: [http:](http://www.gustavobarbieri.com.br/python/aulas_python/resumo.pdf)

[//www.gustavobarbieri.com.br/python/aulas\\_python/resumo.pdf](http://www.gustavobarbieri.com.br/python/aulas_python/resumo.pdf)

 $\Omega$ 

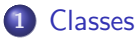

### 2 [Trabalhando com Arquivos](#page-29-0)

### 3 Referências

Gustavo Sverzut Barbieri (GPSL - UNICAM [Curso de Python em 5 Horas](#page-0-0) 12 de maio de 2005 2 / 37

画

 $2990$ 

 $\mathbf{F} \rightarrow \mathbf{F} \rightarrow \mathbf{F}$ 

÷.  $\sim$ 

**◆ロト ◆ 伊** 

### **[Classes](#page-3-0)**

- [Sintaxe](#page-4-0)
- [Classes "new-style"](#page-6-0)
- **•** [Exemplos](#page-8-0)
- [Atributos de Classe](#page-13-0)
- o Resolução de Atributos
- **Métodos Estáticos e de Classe**
- o Proteção de Atributos
- 2 [Trabalhando com Arquivos](#page-29-0)  $\bullet$  [Leitura](#page-30-0)
- **Referências** 
	- Referências utilizadas nesta aula
	- [Contato](#page-36-0)

<span id="page-3-0"></span> $QQ$ 

# **[Classes](#page-3-0)**

### [Sintaxe](#page-4-0)

- [Classes "new-style"](#page-6-0)
- **•** [Exemplos](#page-8-0)
- **[Atributos de Classe](#page-13-0)**
- **·** Resolução de Atributos
- **Métodos Estáticos e de Classe**
- **·** Proteção de Atributos
- 2 [Trabalhando com Arquivos](#page-29-0)  $\bullet$  [Leitura](#page-30-0)
- <span id="page-4-0"></span>**Referências** 
	- Referências utilizadas nesta aula
	- [Contato](#page-36-0)

# Classes: Sintaxe

```
class NOME_DA_CLASSE ( CLASSE_PAI_1 , CLASSE_PAI_2 ):
   """ Documentacao da classe .
   """
   ATRIBUTOS_DE_CLASSE
   def __init__ ( self , PARAMETROS ):
      CODIGO_DO_CONSTRUTOR
   def METODO ( self, PARAMETROS ):
      CODIGO_DO_METODO
```
イロト イ母 トイミト イヨー ニヨー つなべ

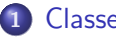

### **[Classes](#page-3-0)**

[Sintaxe](#page-4-0)

### • [Classes "new-style"](#page-6-0)

- **•** [Exemplos](#page-8-0)
- **[Atributos de Classe](#page-13-0)**
- **·** Resolução de Atributos
- **Métodos Estáticos e de Classe**
- **·** Proteção de Atributos
- 2 [Trabalhando com Arquivos](#page-29-0)  $\bullet$  [Leitura](#page-30-0)
- **Referências** 
	- Referências utilizadas nesta aula
	- [Contato](#page-36-0)

<span id="page-6-0"></span> $QQ$ 

- Desde a unificação dos tipos na versão 2.2 do Python, todos as classes devem herdar de object e são chamadas de "new-style-classes".
- Por compatibilidade, ainda pode-se criar classes à moda antiga (clássicas).
- Porém classes clássicas não se beneficiam dos recursos providos:
	- $\blacktriangleright$  Sem super()
	- $\blacktriangleright$  Herança múltipla é precária, sem obj.\_\_mro\_\_
	- $\triangleright$  Sem conceito de propriedades: property()

 $\Omega$ 

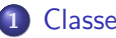

#### **[Classes](#page-3-0)**

### [Sintaxe](#page-4-0)

• [Classes "new-style"](#page-6-0)

### **•** [Exemplos](#page-8-0)

- **[Atributos de Classe](#page-13-0)**
- **·** Resolução de Atributos
- **Métodos Estáticos e de Classe**
- **·** Proteção de Atributos

### 2 [Trabalhando com Arquivos](#page-29-0)  $\bullet$  [Leitura](#page-30-0)

### **Referências**

- Referências utilizadas nesta aula
- [Contato](#page-36-0)

<span id="page-8-0"></span> $QQ$ 

# Classes: Exemplo Básico

```
import datetime
class Pessoa ( object ):
   def __init__( self, nome, nascimento ):
      self . nome = nome
      self . nascimento = nascimento
   def idade ( self ):
      delta = datetime.data + today() - self.nascimentoreturn delta . days / 365
   def str ( self ):
      return \frac{1}{6} % s, %d anos '% ( self. nome, self. idade () )
gustavo = Pessoa ( 'Gustavo Sverzut Barbieri ',
                   datetime.date ( 1982, 6, 19 ) )
print gustavo . idade ()
print gustavo
```
イロト イ母 トイミト イヨー ニヨー つなべ

# Classes: Exemplo Avançado

```
class Ethernet ( object ):
   def __init__( self, name, mac_address ):
      self . name
      self . mac_address
class Wireless ( Ethernet ):
   def __init ( self , name , mac_address ):
      Ethernet.__init__( self, name, mac_address )
class PCI( object ):
   def __init__( self, bus, vendor ):
      self bus = bus
      self . vendor = vendor
class USB( object ):
   def __init__ ( self , device ):
      self . device = device
```
# Classes: Exemplo Avançado (Continuação)

```
class PCIEthernet ( PCI , Ethernet ):
   def __init__( self, bus, vendor, name, mac_address ):
      PCI.__init__( self, bus, vendor )
      Ethernet.__init__( self, name, mac_address )
class USBWireless ( USB , Wireless ):
   def __init__( self, device, name, mac_address ):
      USB. __init__ ( self, device )
      Wireless, init ( self, name, mac_address )
\texttt{wlan0} = \texttt{USBWireless} (\text{'usbo'}, \text{'wlan0'}, \text{'00:33:44:55:66'})
eth0 = PCIEthernet('pci:0:0:1', 'realtek','eth0', '00:11:22:33:44')
print isinstance ( wlan0, Ethernet ) # Trueprint isinstance ( eth 0, PCI ) \# Trueprint isinstance (eth0, USB) \# False
```
# Classes: Exemplo Avançado (Diagrama)

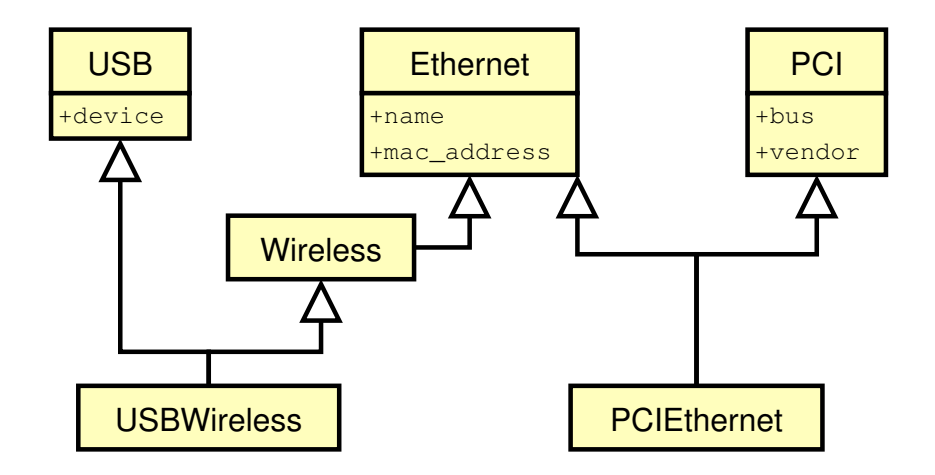

 $\mathbb{B} \rightarrow \mathbb{R} \oplus \mathbb{R}$ 

**◆ ロ ▶ → 伊** 

画

 $2Q$ 

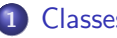

#### **[Classes](#page-3-0)**

- [Sintaxe](#page-4-0)
- [Classes "new-style"](#page-6-0)
- **•** [Exemplos](#page-8-0)

### [Atributos de Classe](#page-13-0)

- **·** Resolução de Atributos
- **Métodos Estáticos e de Classe**
- **·** Proteção de Atributos
- 2 [Trabalhando com Arquivos](#page-29-0)  $\bullet$  [Leitura](#page-30-0)
- <span id="page-13-0"></span>**Referências** 
	- Referências utilizadas nesta aula
	- [Contato](#page-36-0)

# Atributos de Classe

- o São atributos que estão na classe, não na instância
- São compartilhados entre todas as instâncias (economia de memória)
- Os valores são instanciados/atribuídos ao ler a definição de classe
- $\bullet$  Úteis para casos como Jogos, onde uma imagem deve ser compartilhada por todos os personagens idˆenticos, economizando memória
- **·** Úteis para fazer *"lock"* em regiões críticas, evitar condições de corrida, etc...
- Perigoso para programadores descuidados!

# Atributos de Classe: Exemplos

```
class C( object ):1 = []c1 = C()c2 = C()c1.1.\text{append} (1)
print c1.1 # imprime [1]
print c2.1 # imprime [1]
print C.1 # imprime [1]
c2.1.\text{append} (2)
print c1.1 \# imprime [1, 2]
print c2.1 # imprime [1, 2]
print C.1 # imprime \begin{bmatrix} 1 \\ 2 \end{bmatrix}C.1. append (3)print c1.1 # imprime \{1, 2, 3\}print c2.1 \# imprime \{1, 2, 3\}print C.1 # imprime [1, 2, 3]
```
Veja o próximo slide, sobre resolução de atributos para entender melhor.

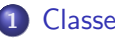

#### **[Classes](#page-3-0)**

### [Sintaxe](#page-4-0)

- [Classes "new-style"](#page-6-0)
- **•** [Exemplos](#page-8-0)
- [Atributos de Classe](#page-13-0)

### o Resolução de Atributos

- **Métodos Estáticos e de Classe**
- **·** Proteção de Atributos
- 2 [Trabalhando com Arquivos](#page-29-0)  $\bullet$  [Leitura](#page-30-0)
- <span id="page-16-0"></span>**Referências** 
	- Referências utilizadas nesta aula
	- [Contato](#page-36-0)

# Resolução de Atributos

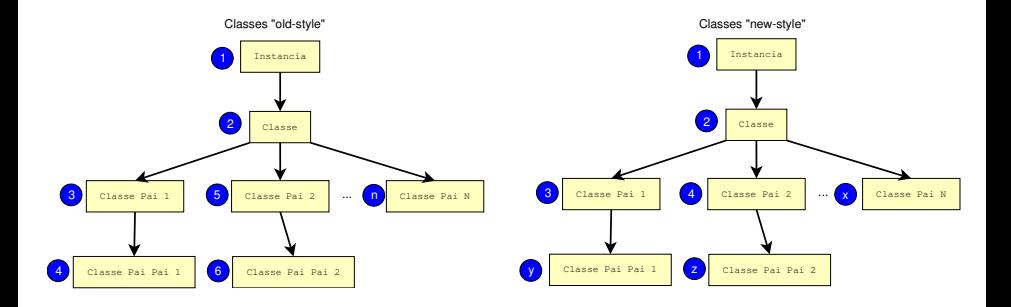

- **Em objetos de "old-style classes"** a pesquisa é recursiva.
- **Em objetos de** "new-style classes" a pesquisa segue uma ordem mais  $logica$ , que pode ser vista em  $obj._{\_}mro_-.$

<span id="page-17-0"></span>つくい

 $\leftarrow$ 

# Resolução de Atributos: Herança em Diamante

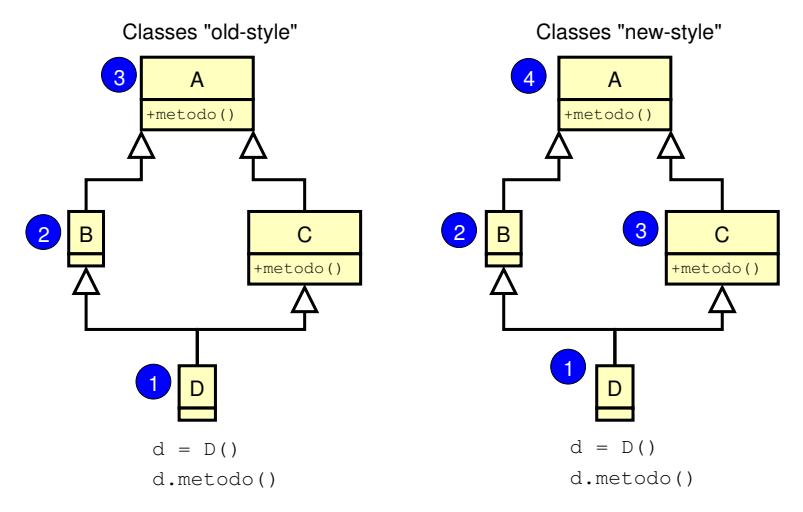

- Old-Style: Chama A.metodo(), o que é um problema, sendo que as funcionalidades de C devem depender de C.metodo().
- New-Style: Chama c.metodo(), o que é o e[spe](#page-17-0)[ra](#page-19-0)[d](#page-17-0)[o.](#page-18-0)

Gustavo Sverzut Barbieri (GPSL - UNICAMP) [Curso de Python em 5 Horas](#page-0-0) 12 de maio de 2005 18 / 37

<span id="page-18-0"></span> $QQ$ 

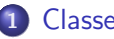

#### **[Classes](#page-3-0)**

- [Sintaxe](#page-4-0)
- [Classes "new-style"](#page-6-0)
- **•** [Exemplos](#page-8-0)
- **[Atributos de Classe](#page-13-0)**
- **·** Resolução de Atributos
- Métodos Estáticos e de Classe
- **·** Proteção de Atributos
- 2 [Trabalhando com Arquivos](#page-29-0)  $\bullet$  [Leitura](#page-30-0)
- <span id="page-19-0"></span>**Referências** 
	- Referências utilizadas nesta aula
	- [Contato](#page-36-0)

# Métodos Estáticos

São métodos que não precisam de uma instância ou classe para serem chamados, parece com o conceito de métodos estáticos em  $C++$  e Java. Exemplo:

```
class C( object ):
   def f():
      print 'metodo estatico '
   f = staticmethod (f)C.f() # imprime 'metodo estatico'
c = C()c.f() # imprime 'metodo estatico'
```
#### Atenção

A linha essencial é:  $f =$  staticmethod( $f$ ), ela redefine o método previamente declarado como um método estático.

# Métodos de Classe

São métodos que são chamados sobre a classe, ao invés da instância. Exemplo:

```
class C( object ):
   def f ( classes):print 'metodo da classe:', classe
   f = classmethod (f)C.f() # imprime 'metodo da classe: \langle \text{class } ' _ main_. C' \rangle'c = C()c. f() \# imprime 'metodo da classe: \lt class '_main_. C''
```
### Atenção

A linha essencial é:  $f = \text{classmethod}( f )$ , ela redefine o método previamente declarado como um método da classe, ao invés de método da instância.

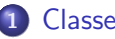

#### **[Classes](#page-3-0)**

- [Sintaxe](#page-4-0)
- [Classes "new-style"](#page-6-0)
- **•** [Exemplos](#page-8-0)
- **[Atributos de Classe](#page-13-0)**
- **·** Resolução de Atributos
- **Métodos Estáticos e de Classe**
- o Proteção de Atributos
- 2 [Trabalhando com Arquivos](#page-29-0)  $\bullet$  [Leitura](#page-30-0)

### **Referências**

- Referências utilizadas nesta aula
- <span id="page-22-0"></span>[Contato](#page-36-0)

# Atributos Públicos e Privados

- Nomenclatura define atributos/métodos públicos e privados
	- $\triangleright$  Privados: nomes que se iniciam com  $\preceq$  e não terminam com  $\preceq$ .
	- Públicos: os outros nomes possíveis.
	- $\triangleright$  Convenciona-se que atributos/métodos que se iniciam e terminam com  $-$  (portanto públicos) são de uso interno da classe, apesar de poderem ser utilizados pelo mundo externo.
- A proteção é feita por mistura de nomes e pode ser "burlada" (flexibilidade para o programador):

```
class C( object ):
   \Boxprivado\Boxclasse = 1
   def __init__ ( self ):
      self._-privado_instancia = 2
c = C()print c. _C__privado_classe
print c. _C__privado_instancia
```
 $\Omega$ 

**A BAKABA** 

# Propriedades: Acesso de Escrita, Leitura dos Atributos

■ "new-style classes" provê o conceito de propriedade, o qual pode ter os acessos de escrita e leitura controlados por métodos:

```
class C( object ):
   def __init__ ( self ):self. x = Nonedef getX( self ):
      print 'getX () '
      return self. x
   def setX( self, valor ):
      print 'setX(', valor, ')'
      if isinstance ( valor , int ):
         self. x = valor
      else :
         raise TypeError ( 'x precisa ser inteiro!' )
   x = property(getX, setX)c = C()c \cdot x = 1c.x = 'abc' # TypeError: x precision ser inteiroprint c .x
```
 $E \rightarrow 4E + 1E$   $QQ$ 

# Propriedades: Exemplo mais real

```
def gera_propriedade_tipo ( nome , tipo , valida , errmsg ):
    attr = \frac{1}{2} %s' % nome
    def get ( self ):
        return getattr ( self, attr )
    \# get ()
    def set ( self, valor ):
         if isinstance (valor, tipo):
             if valida ( valor ):
                 setattr ( self, attr, valor )
             else :
                 raise ValueError ( errmsg )
         else :
            raise TypeError ( errmsg )
    # set ()
    return property ( get, set )
\# gera_propriedade_tipo()
```
 $+ \Box$   $\rightarrow$   $+ \Box$   $\rightarrow$ 

**A E A A E A A A A A A A A A A A A A** 

# Propriedades: Exemplo mais real (2)

```
def gera_propriedade_str ( nome , tam_max ):
    def valida ( valor ):
        return len ( valor ) \leq tam max
    \# valida()
    msg = ( '%s precisa ser "str" e ter ' \
            'menos que %s letras' ) % ( nome, tam_max )
    return gera_propriedade_tipo ( nome, str, valida, msg )
\# gera_propriedade_str()
def gera_propriedade_int ( nome, min, max ):
    def valida ( valor ):
        return min \leq valor \leq may
    # valida()
    msg = \sqrt[3]{s} precisa ser "int" entre %s e %s' % \
          (nome, min, max)
    return gera_propriedade_tipo ( nome , int , valida , msg )
\# gera_propriedade_str()
```
**KORK EXKLASH EXAGA** 

# Propriedades: Exemplo mais real (3)

```
class Pessoa (object):
    nome = gera_propriedade_str ( " nome " , 20 )
    rg = gera\_propriedade\_str("rg", 9)idade = gera_propriedade_int ( "idade", 1, 150 )
p = Pessoa()p.nome = 10 \# Type Errorp. nome = "Este texto tem mais de 20 letras" # ValueErrorp. idade = "200" # Type Errorp. idade = 200 # ValueErrorp.nome = "Gustavo" \# Ok!p. idade = 22
```
イロト イ母 トイミト イヨー ニヨー つなべ

# CONTINUE CLASSES!!!

continue-me!!!!

 $\Rightarrow$ 

 $2Q$ 

イロト イ伊 トイヨ トイヨト

### [Classes](#page-3-0)

- [Sintaxe](#page-4-0)
- [Classes "new-style"](#page-6-0)
- **•** [Exemplos](#page-8-0)
- **[Atributos de Classe](#page-13-0)**
- **·** Resolução de Atributos
- **Métodos Estáticos e de Classe**
- **·** Proteção de Atributos

### 2 [Trabalhando com Arquivos](#page-29-0) o [Leitura](#page-30-0)

### **Referências**

- **Referências utilizadas nesta aula**
- <span id="page-29-0"></span>[Contato](#page-36-0)

### [Classes](#page-3-0)

- [Sintaxe](#page-4-0)
- [Classes "new-style"](#page-6-0)
- **•** [Exemplos](#page-8-0)
- **[Atributos de Classe](#page-13-0)**
- **·** Resolução de Atributos
- **Métodos Estáticos e de Classe**
- **·** Proteção de Atributos

### 2 [Trabalhando com Arquivos](#page-29-0) o [Leitura](#page-30-0)

### **Referências**

- **Referências utilizadas nesta aula**
- <span id="page-30-0"></span>[Contato](#page-36-0)

# Lendo um Arquivo

• Lendo todo o conteúdo para a memória:

```
arguivo = open('none_arg.txt')conteudo = arquivo . read ()
arquivo . close ()
```
• Lendo todas as linhas para a memória (lista):

```
arguivo = open('none_arg.txt')linhas = arquivo . readlines ()
arquivo . close ()
```
• Lendo uma quantidade específica de bytes:

```
arguivo = open('none_arg.txt')comeco = arquivo.read (20) \# 20 primeiros bytes
arquivo . close ()
```
 $\Omega$ 

- イ母 ト イヨ ト イヨ ト

# Lendo um Arquivo (2)

• Lendo com lacos:

```
arguivo = open('none_arg.txt')for linha in arquivo: \# identico a arquivo.readlines ()
    print linha ,
```

```
arquivo = open ( 'nome_arq . txt ' )
while True :
    linha = arquivo . readline ()
    if linha == '':
        break
    print linha ,
```
KED KAP KIED KIED IE VOQO

### [Classes](#page-3-0)

- [Sintaxe](#page-4-0)
- [Classes "new-style"](#page-6-0)
- **•** [Exemplos](#page-8-0)
- **[Atributos de Classe](#page-13-0)**
- **·** Resolução de Atributos
- **Métodos Estáticos e de Classe**
- **·** Proteção de Atributos
- 2 [Trabalhando com Arquivos](#page-29-0)  $\bullet$  [Leitura](#page-30-0)

# 3 Referências

- Referências utilizadas nesta aula
- [Contato](#page-36-0)

<span id="page-33-0"></span> $200$ 

### [Classes](#page-3-0)

- [Sintaxe](#page-4-0)
- [Classes "new-style"](#page-6-0)
- **•** [Exemplos](#page-8-0)
- **[Atributos de Classe](#page-13-0)**
- **·** Resolução de Atributos
- **Métodos Estáticos e de Classe**
- **·** Proteção de Atributos
- 2 [Trabalhando com Arquivos](#page-29-0) [Leitura](#page-30-0)

# 3 Referências

- Referências utilizadas nesta aula
- <span id="page-34-0"></span>[Contato](#page-36-0)

# Referências utilizadas nesta aula

- Python Tutorial <http://docs.python.org/tut/tut.html>
- Python Library Reference <http://docs.python.org/lib/lib.html>
- **Python Language Reference** <http://docs.python.org/ref/ref.html>
- Python para já Programadores [http://www.gustavobarbieri.](http://www.gustavobarbieri.com.br/python/aulas_python/aula-01.pdf) [com.br/python/aulas\\_python/aula-01.pdf](http://www.gustavobarbieri.com.br/python/aulas_python/aula-01.pdf)

 $200$ 

### [Classes](#page-3-0)

- [Sintaxe](#page-4-0)
- [Classes "new-style"](#page-6-0)
- **•** [Exemplos](#page-8-0)
- **[Atributos de Classe](#page-13-0)**
- **·** Resolução de Atributos
- **Métodos Estáticos e de Classe**
- **·** Proteção de Atributos
- 2 [Trabalhando com Arquivos](#page-29-0)  $\bullet$  [Leitura](#page-30-0)

# 3 Referências

- Referências utilizadas nesta aula
- <span id="page-36-0"></span>[Contato](#page-36-0)

# Contato

# Gustavo Sverzut Barbieri

Email: [barbieri@gmail.com](mailto:barbieri@gmail.com)

- Website: <http://www.gustavobarbieri.com.br>
	- ICQ: 17249123
	- MSN: barbieri@gmail.com
	- Jabber: gsbarbieri@jabber.org

Obtenha esta palestra em:

<http://palestras.gustavobarbieri.com.br/python-5hs/>

<span id="page-37-0"></span> $200$